# **SmarterMail Crack Free Download For PC (April-2022)**

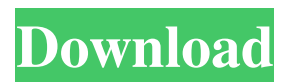

### **SmarterMail Crack+ Torrent (Activation Code)**

It is a webmail application that is a comprehensive tool designed to help users access their e-mails from anywhere, at any time. Also, you can enjoy full collaboration features by synchronizing your contacts, appointments and personal notes with mail clients including Microsoft Outlook or Mozilla Thunderbird. SmarterMail Serial Key is a comprehensive tool designed to help users access their e-mails from anywhere, at any time. Also, they can enjoy full collaboration features by synchronizing their contacts, appointments and personal notes with mail clients including Microsoft Outlook or Mozilla Thunderbird. It comes with an intuitive webmail interface that can be used by both casual and power users and provides them with access to instant messaging, calendars, tasks and notifications from any device or tablet. It makes managing administrative email server tasks easier via a Web-based interface and helps you to control and organize your events and notifications with ease. Firstly you need to create a new domain. Simply specify the default name of the domain, the administrator name and password, then set the logout URL address and access the features you want to be available including 'Email Reports', 'Content Filtering', 'Active Directory Integration' and 'Domain Aliases'. After creating the domain, the utility displays all the information in the main window. In case you want to add new users, simply access the created domain and hit the 'Manage' button. The application will open a new web window that allows you to configure the domain settings, add new users and aliases, view chat history and manage all the notification profiles. Also, you have the possibility to send new messages to specific users, insert new tasks and manage the existing ones, generate various reports about disk usage, POP errors or trusted senders and track RSS feeds. As far as the security aspect is concerned, SmarterMail comes embedded with several antivirus enhancements that prevent the mail server from being compromised. Simply navigate to the Security panel from the main window and manage the SMTP blocked addresses and reserved domain names. The 'AntiSpam Administration' section provides you with several tabs such as Spam Checks, Filtering and SMTP Blocking that allow you to set up the incoming weight threshold and the outgoing quarantine so you can secure your e-mail server. Also, it incorporates the SpamAssassin-based Pattern Matching Engine that can process high volumes of e-mails per day. Discussing strategies with co-workers in real

### **SmarterMail Crack With Product Key Download X64**

SmarterMail For Windows 10 Crack is a comprehensive tool designed to help users access their emails from anywhere, at any time. Also, they can enjoy full collaboration features by synchronizing their contacts, appointments and personal notes with mail clients including

Microsoft Outlook or Mozilla Thunderbird. SmarterMail Crack For Windows is a comprehensive tool designed to help users access their e-mails from anywhere, at any time. Also, they can enjoy full collaboration features by synchronizing their contacts, appointments and personal notes with mail clients including Microsoft Outlook or Mozilla Thunderbird. It comes with an intuitive webmail interface that can be used by both casual and power users and provides them with access to instant messaging, calendars, tasks and notifications from any device or tablet. It makes managing administrative e-mail server tasks easier via a Web-based interface and helps you to control and organize your events and notifications with ease. Firstly you need to create a new domain. Simply specify the default name of the domain, the administrator name and password, then set the logout URL address and access the features you want to be available including 'Email Reports', 'Content Filtering', 'Active Directory Integration' and 'Domain Aliases'. After creating the domain, the utility displays all the information in the main window. In case you want to add new users, simply access the created domain and hit the 'Manage' button. The application will open a new web window that allows you to configure the domain settings, add new users and aliases, view chat history and manage all the notification profiles. Also, you have the possibility to send new messages to specific users, insert new tasks and manage the existing ones, generate various reports about disk usage, POP errors or trusted senders and track RSS feeds. As far as the security aspect is concerned, SmarterMail comes embedded with several antivirus enhancements that prevent the mail server from being compromised. Simply navigate to the Security panel from the main window and manage the SMTP blocked addresses and reserved domain names. The 'AntiSpam Administration' section provides you with several tabs such as Spam Checks, Filtering and SMTP Blocking that allow you to set up the incoming weight threshold and the outgoing quarantine so you can secure your e-mail server. Also, it incorporates the SpamAssassin-based Pattern Matching Engine that can process high volumes of e-mails per day. Discussing strategies with co-workers in real time can be performed 09e8f5149f

### **SmarterMail Crack Keygen Full Version Download**

SMARTPHONES: Intuitive presentation and navigation. SUPPORT: All the questions will be solved immediately upon asking. MULTITASKING: Works on all mobile devices. SPEED: Install an account, set up your email address, and get access to any folder or file in seconds. FLEXIBILITY: Choose any of the available accounts of the host. SUMMARY OF FEATURES: Includes the ability to filter your emails by date, folders, contacts, etc. OVERALL FEATURES: Managing your emails is now easier than ever, thanks to SmarterMail! This is the most comprehensive and versatile tool you will find in a mobile environment that will save you time and energy as you manage your email services. The new version of SmarterMail – SmarterMail Version 2.6 – has been released with many improvements and fixes. Although it is rather simple to use and it offers highly interactive features, it comes with an intuitively designed User Interface that makes SmarterMail a complete and enjoyable companion in managing your emails. You get a complete access to your email, calendar, contacts and files from any device or browser without having to download and install any software on your device. Furthermore, you can view your messages in different formats including HTML, plain text, PDF and Excel. Also, you can look through any of your files and even create new ones. At the same time, you get the option to check any attachments and verify if the file is not harmful and is what you received in the original email. Besides, you get the ability to control the message with the added features of attachments and the ability to move files and folders. It is highly responsive as it can be used by anybody. You will not have to download any software and all you need to do is log in and start using it on your mobile phone. It has the ability to work on any Android, iPhone, Blackberry, Windows Mobile and Symbian based phone. SMARTPHONES: Intuitive presentation and navigation. SUPPORT: All the questions will be solved immediately upon asking. MULTITASKING: Works on all mobile devices. SPEED: Install an account, set up your email address, and get access to any folder or file in seconds. FLEXIBILITY: Choose any of the available accounts of the host. SUMMARY OF FEATURES: Includes the ability to filter your emails by date, folders

#### **What's New In SmarterMail?**

● Compatible with Microsoft Office Outlook and Thunderbird ● Better collaboration between co-workers ● Replies to emails available from anywhere at anytime ● Access any email from any device including smartphones and tablets ● Mail filters ● Sender ID and content filtering ● Blackhole lists ● Multi client compatibility ● Receive/send personal emails ● Configure email servers ● Compliance with government GRC requirements and email privacy ● Configure junk

mail control  $\bullet$  Save precious time for your customers by ensuring they get responses to their urgent requests ● Send and read your own emails from anywhere ● Protects the privacy of your contacts by preventing your contacts from seeing your own email ● Automatically synchronizes your contacts, appointments and personal notes with multiple clients or devices ● Configure the transfer of your web mail to any email client ● Manage your domains, users, alerts and the existence of your domain ● Add/remove users in any domain ● Migrate to SmarterMail from any existing mail server ● Add new users and aliases ● Manage (advanced) the webmail and email server ● Send/Receive emails from any domain ● Manage your online accounts ● Send a message to all your accounts in batch ● Receive a message from anyone in your organization ● Configure the mail server settings ● Configure the SMTP blocked addresses and reserved domain names ● Enforce the e-mail security ● Manage the SpamAssassin-based Pattern Matching Engine  $\bullet$  Configure the sending and receiving weight thresholds  $\bullet$  Set the forwarding policy of received and bounced mail ● Watch the email accounts in real time ● Send emails as different users ● Configure the PUSH services ● Make all the previous settings and create new settings and go back to the main window ● Manage the email accounts based on the configs you saved  $\bullet$  Filter the emails and sort them automatically  $\bullet$  Set up a tag to find a specific mail  $\bullet$ Track RSS feeds ● Add the attachments of the messages ● Add tasks ● Generate different reports about disk usage, POP errors and trusted senders ● Create aliases ● Forward mail to different addresses ● Change the password for the account ● Manage the deleted messages ● Manage the verified messages  $\bullet$  Configure the notification profiles  $\bullet$  Send mails as multiple addresses ● Connect to the different online services ● Send multiple messages to several contacts in batch

## **System Requirements:**

N/A: not available Credits and Special Thanks: GameToolKit: 3.1.8 Demos: This is a simple demonstration of Toolkit Future: In the future we plan to expand and add many more features. Compatibility with new Tools If you have a.tks file that was made with an older version of Toolkit, you can check how to convert it using this link:

Related links:

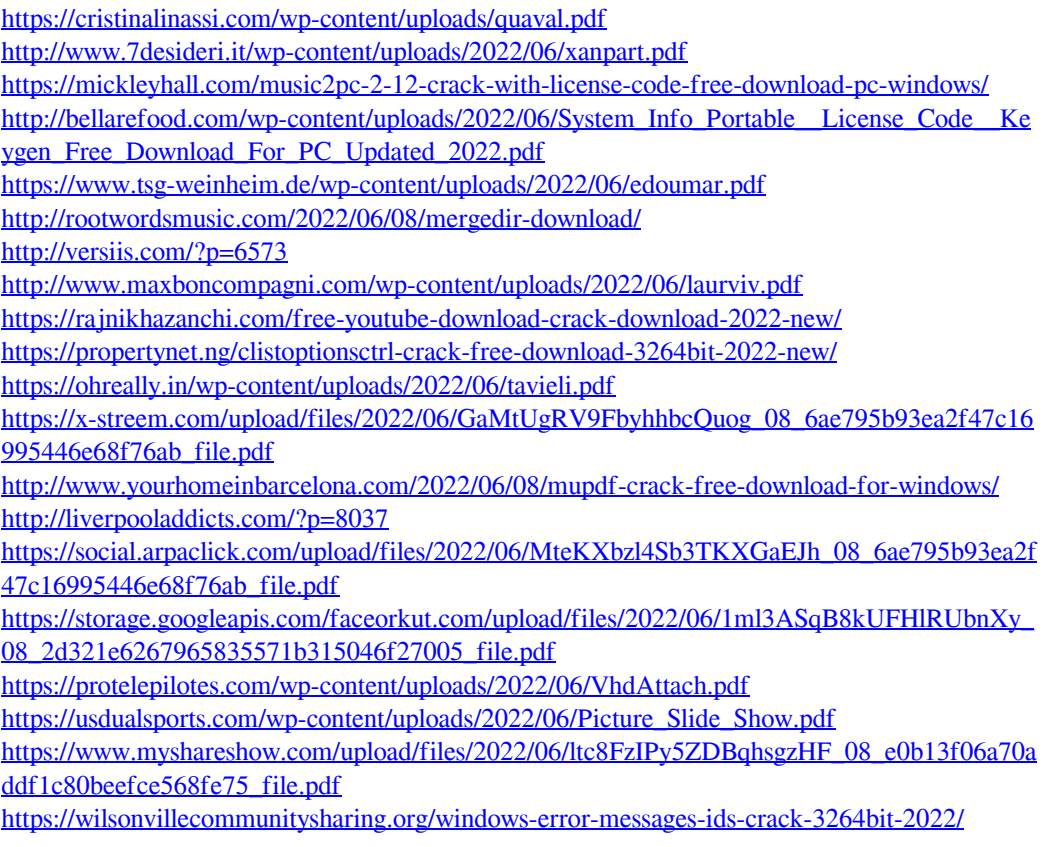